## **آزمایش ششم:** آشنایی با قضایاي شبکه

قابل توجه دانشجویان گرامی

این دستور آزمایش براي کار آزمایشگاهی نوشته شده است. اینک و با توجه به شرایط خاص حاکم بر جامعه و دانشگاه ما تلاش کرده ایم برخی مفاهیم را با شبیه سازي مداري و یا با طرح سئوالاتی که برخی مفاهیم را در ذهن شما بپروراند حتی الامکان قابل استفاده کنیم*.*

- **هدف آزمایش**: در این آزمایش با چند قضیه در شبکه هاي الکتریکی آشنا می شوید. تمام آزمایشهاي این بخش روي برد برد پیاده میشوند. توجه کنید که تمامی اندازه گیریهاي مربوط به جریانها به روش غیر مستقیم انجام میشوند. یعنی مجاز نیستیم از آمپرمتر Pspice و مولتی متر استفاده کنیم.
- **وسایل مورد نیاز**: منبع تغذیه، مولتیمتر، سیگنال ژنراتور، اسیلسکوپ، برد بورد، تعدادي مقاومت و خازن و دو دیود 4148N.1)مربوط به انجام عملی آزمایشها در آزمایشگاه)
- مواردي که در گزارش با ( (مشخص شدهاند در برگه نتایج (sheet Result (ثبت شود و در انتهاي آزمایش تحویل داده شود. تمام تحلیلها و پاسخ سوالهاي طرح شده در آزمایش در برگه ثبت نتایج وارد شود.

.1 دانشجویان باید با مفاهیم مدار معادل، جمع آثار و قضیه حداکثر توان آشنا باشد. تفاوت عنصر غیر خطی را با عناصر خطی بدانند. .2 تمام مواردي که در گزارشکار با علامت ( (مشخص شده است باید به ترتیب در پیش گزارش نوشته شوند. تمام مواردي که با ( (مشخص شده اند باید با نرم افزار Pspice انجام شوند و در پیش گزارش وارد شوند.

**-1 بررسی قانون جمع آثار در حالت DC** 

**پیش گزارش** 

**الف:** مدار شکل زیر را در نظر بگیرید. با استفاده از قانون جمع آثار ولتاژ مقاومت KW2.2 را بدست آورید. این کار را هم با محاسـبه و هـم بـا شبیه سازي با Pspice انجام دهید.

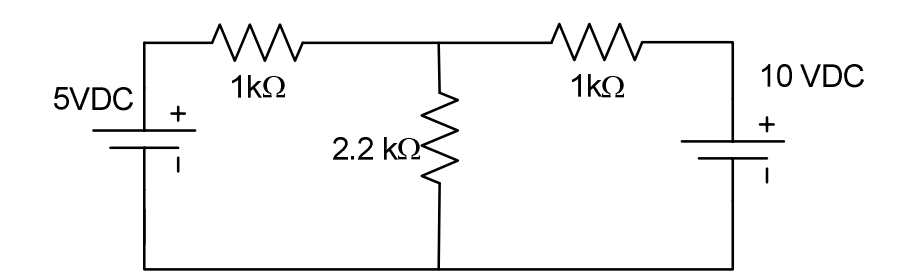

**ب-** مدار شکل فوق را بر روي برد برد پیاده کنید. ابتدا منبع VDC5 را خاموش کنید و ولتاژ مقاومت KW2.2 را انـدازه بگیریـد. سـپس منبـع را روشـن کـرده و مجـددا ولتـاژ مقاومت 2.2K $\Omega$  را اندازه بگیرید. در ادامه هر دو منبـع را روشـن کـرده و مجـددا ولتـاژ مقاومـت (  $\lambda\equiv 2.2\mathrm{K}\Omega$ را اندازه بگیرید.  $\infty$ قانون جمع آثار را چک کنید.  $\Box$   $\infty$ 

**-2 بررسی قانون جمع آثار در حالت AC** 

**الف:** مدار شکل زیر را در نظر بگیرید. با استفاده از قانون جمع آثار ولتاژ مقاومت KW2.2 را بدست آورید. این کار را با شبیه سـازي بـا Pspice انجام دهید.

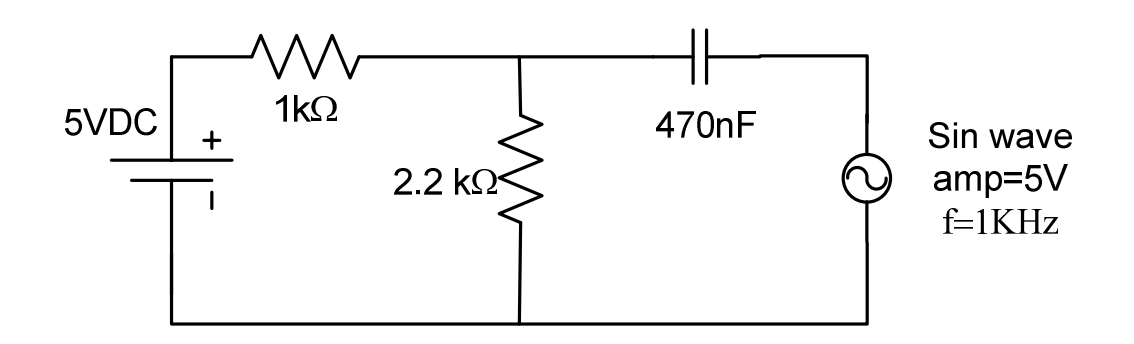

**ب-** مدار شکل فوق را بر روي برد برد پیاده کنید. ابتدا منبع VDC5 را خاموش کنید و ولتاژ مقاومت KW2.2 را انـدازه بگیریـد. سـپس منبـع  $\rm 2.2K\Omega$  را خاموش کنید و دوباره ولتاژ مقاومت  $\rm 2.2K\Omega$  را اندازه بگیرید. در ادامه هر دو منبع را روشن کرده و مجددا ولتاژ مقاومـت  $\rm AC$ را اندازه بگیرید. قانون جمع آثار را چک کنید.

**-3بررسی عدم برقراري قانون جمع آثار در مدارهاي غیر خطی** 

**الف:** مدار شکل زیر را در نظر بگیرید. در این تحلیل دیودها را ایده آل در نظر بگیرید. با استفاده از قـانون جمـع آثـار ولتـاژ مقاومـت KW2.2 را بدست آورید. این کار را با شبیه سازي با Pspice انجام دهید. آیا جمع آثار صادق است؟

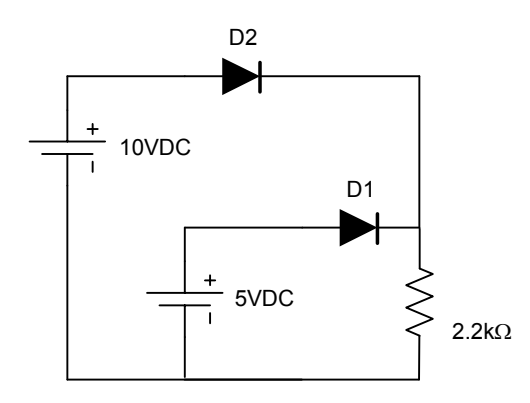

**ب-** مدار شکل فوق را بر روي برد برد پیاده کنید. براي دیودها از دیود 4148N1 استفاده کنید. ابتـدا منبـع VDC5 را خـاموش کنیـد و ولتـاژ مقاومت 2.2KΩ را اندازه بگیرید. سپس منبع 10VDC را خاموش کنید و دوباره ولتاژ مقاومت 2.2KΩ را اندازه بگیرید. در ادامـه هـر دو منبع را روشن کرده و مجددا ولتاژ مقاومت  $\Omega$ 2.2K2 را اندازه بگیرید. کهقانون جمع آثار را چک کنید.  $\blacksquare$ 

**-4بررسی مفهوم مدار معادل و قضیه تونن** 

**الف:** مدار شکل زیر را در نظر بگیرید. معادل تونن دیده شده از سرهاي AB را بدست آورید. . اگر به دو سـر AB در مـدار زیـر یـک مقاومـت دلخواه متصل کنیم، ولتاژ آن مقاومت را محاسبه کنید. اکنون همین مقاومت را به سرهاي مدار معادل تونن این مدار متصل کنید و دوباره ولتاژ آن مقاومت را بدست آورید. چه نتیجه می گیرید؟

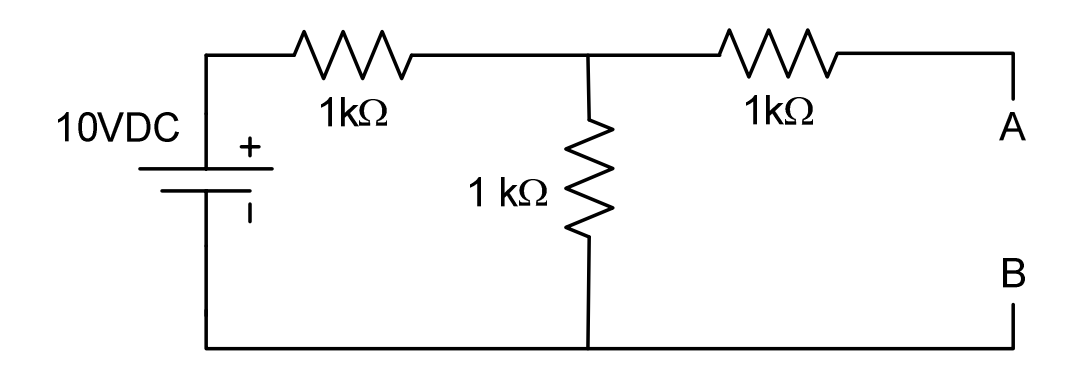

**ب-** مدار شکل فوق را بر روي برد برد پیاده کنید. ولتاژ دو سر AB را در حالت مدار باز اندازه بگیرید . سـپس بـه دو سـر AB یـک مقاومـت ارا  $\rm AB$  متصل کنید و ولتاژ  $\rm AB$  را دوباره اندازه بگیرید $\rm \gg$ . از این دو تست چگونه می توان معادل تونن مدار فـوق از دیـد سـرهای  $2.2$  را محاسبه کرد؟

**ج-** اکنون یک مقاومت دلخواه به انتخاب خودتان به دو سر AB متصل کنید و ولتاژ آنرا اندازه بگیرید.

**د-** اکنون مدار شکل زیر را بر روي برد برد پیاده کنید. مقاومت دلخواهی که در بند ج به انتخـاب خودتـان بـه دو سـر AB متصـل کردیـد را بـه سرهای  $\mathbb{C}\mathbb{D}$  متصل کنید و ولتاژ آنرا اندازه بگیرید $\mathbb{R}$  . چه نتیجه ای می گیرید $\mathbb{C}\mathbb{D}$  ؟

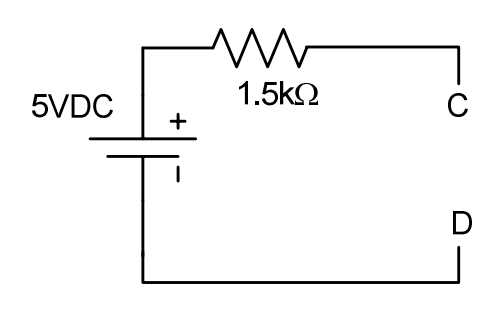

**-5بررسی قضیه حداکثر توان** 

**الف:** مدار شکل زیر را در نظر بگیرید. مقاومتی که در سرهاي CD بیشترین توان را تلف می کند محاسبه کنید. ولتاژ این مقاومت چـه مقـدار است $\mathbb B$ ؟ اکنون به سرهاي  $\mathrm{CD}$  یک مقاومت  $2.2\mathrm{K\Omega}$  متصل کنید و ولتاژ و توان تلفاتی آنرا محاسبه کنید  $\mathbb B$ . حـال بـه سـرهای  $\mathbb C$  یـک مقاومت  $\rm K\Omega$ 1 متصل کنید و ولتاژ و توان تلفاتی آنرا محاسبه کنید علی چه نتیجه ای می گیرید؟

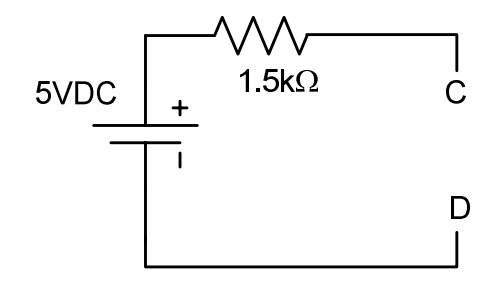

**ب:** مدار شکل فوق را روي برد برد اجرا کنید. مقاومتی که در سرهاي CD بیشترین توان را تلف می کند را به سـرهاي CD متصـل کنیـد. ولتـاژ آنرا اندازه بگیرید. جریان آنرا به روش غیر مستقیم بدست آورید. توان آنرا محاسـبه کنیـد . اکنـون بـه سـرهاي CD یـک مقاومـت متصل کنید و ولتاژ و توان تلفاتی آنرا به روش فوق محاسبه کنید $\infty$ . در ادامه به سرهای CD یک مقاومت  $1\text{K}\Omega$  متصـل کنیـد و  $2.2\text{K}\Omega$ ولتاژ و توان تلفاتی آنرا به روش فوق محاسبه کنید. چه نتیجه اي می گیرید؟